## **CSE 1720**

Lecture 20 *Model-View-Controller* 

## L15App1

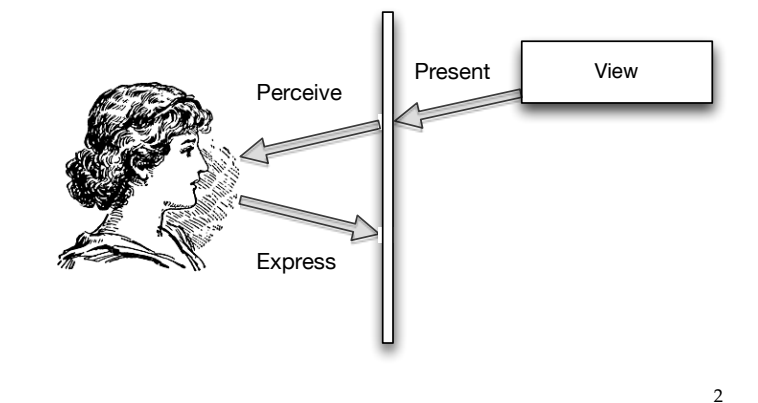

## L15App2

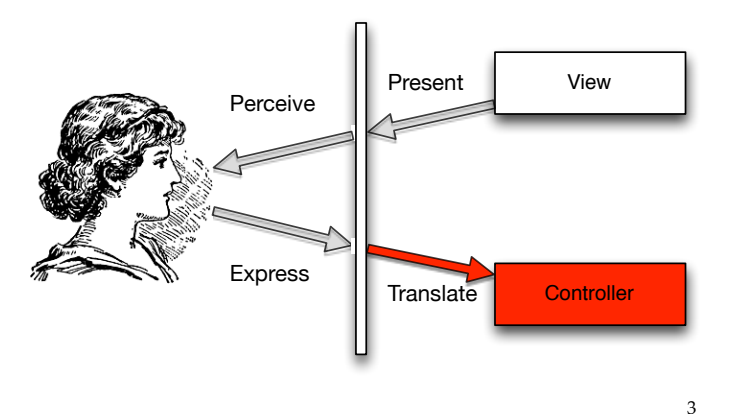

- L20App1
	- Introduce PolkaDot class
	- Introduce PolkaDotDataModel
	- Discuss how
		- model is passed to view
		- the view consults the model when determining how to paint itself (CanvasPanel)
	- Note use of L20FrameBasicVersion
	- **But this app is not interactive!**
- L20App2
	- introduce class DotControllerTrivial
		- glorified MouseListener, can detect mouse events but doesn't translate them into any impact on the GUI)
	- **but this app is still not interactive**
- L20App3
	- introduce class L20Frame
		- a listener of the model, redraws itself when the model changes
	- introduce controller DotController
		- MouseListener that detects mouse events and translate them into an impact on the GUI
	- **now this app is interactive!**

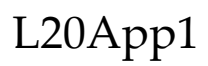

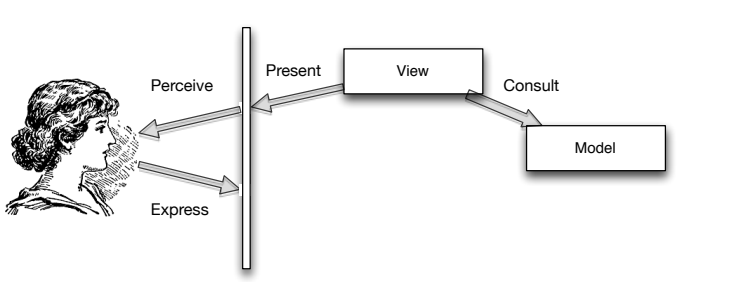

5 

7 

L20App2 

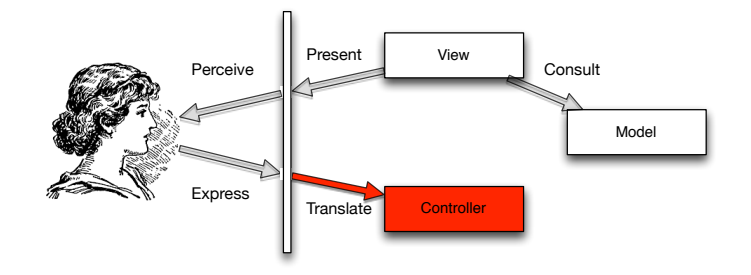

6 

L20App3 

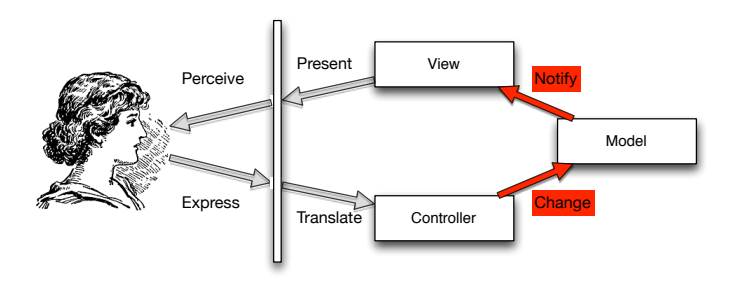